## **Instalaciones en cada Aula de Informática**

Desde cada enlace puedes consultar las características de instalación de cada Aula de Informática.

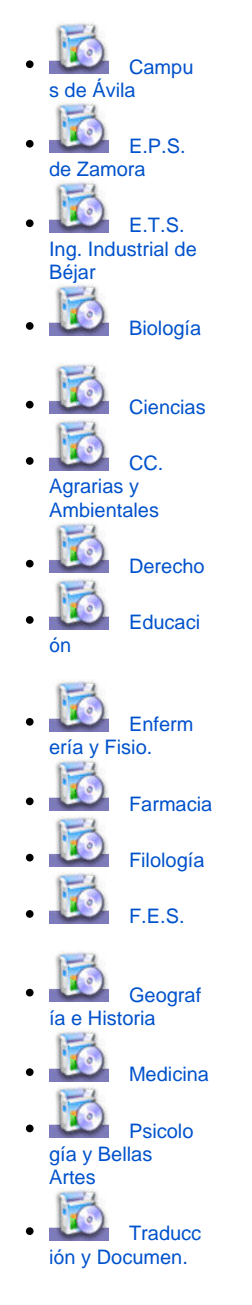

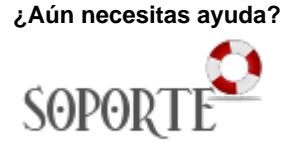

## Contenido relacionado

- **•** Instalar antivirus ESET para [PAS o PDI](https://sicpd.usal.es/display/LAZ/Instalar+antivirus+ESET+para+PAS+o+PDI)
- [Antivirus ESET](https://sicpd.usal.es/display/LAZ/Antivirus+ESET)
- [Software con licencia](https://sicpd.usal.es/display/LAZ/Software+con+licencia) [EVA: plataforma de escritorios](https://sicpd.usal.es/pages/viewpage.action?pageId=5178539)  [virtuales de Aulas de](https://sicpd.usal.es/pages/viewpage.action?pageId=5178539)  [Informática](https://sicpd.usal.es/pages/viewpage.action?pageId=5178539)
- [Eventos y noticias software](https://sicpd.usal.es/display/LAZ/Eventos+y+noticias+software)